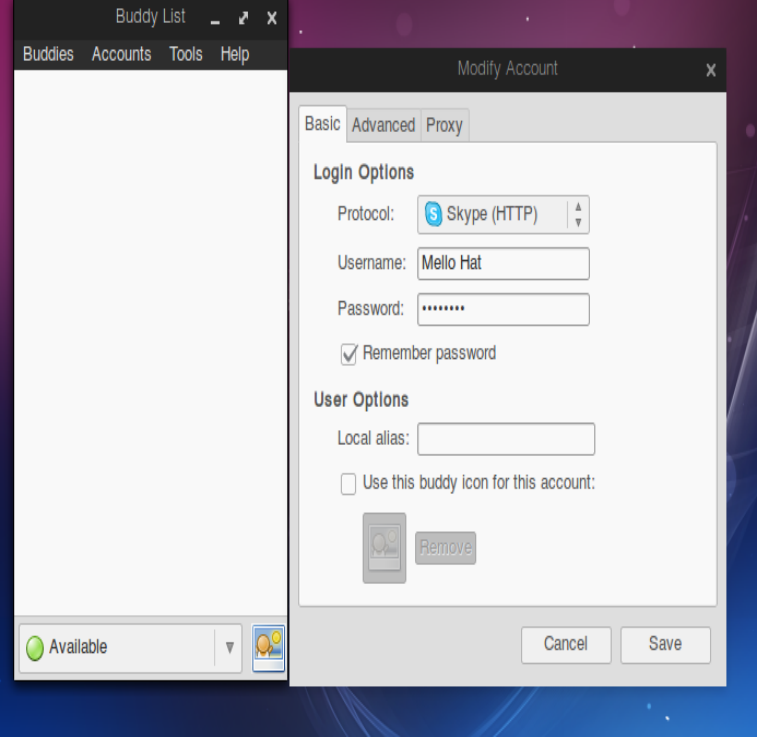

Chat With Your Skype Friends From Pidgin With SkypeWeb Plugin (Ubuntu PPA) ~ Ubuntu / Linux blog. Web Upd8: Ubuntu / Linux blog `SkypeWeb Plugin for Pidgin` allows communicating with your Skype contacts using.About. This is the SkypeWeb plugin for Pidgin/libpurple. It allows you to see your Skype contacts in Pidgin/libpurple, send them instant messages and participate.Why Use Pidgin? Pidgin is essentially an alternative to browser-based messaging websites, such as Skype Web. There are quite a few benefits.Its Github page is tours-golden-triangle.com skypeweb. On most Linux distributions its compilation and installation.(Call and Video Support in Tow) Forget SkypeWeb, Skype4pidgin plugin is the new Kid that supports secure connection to your skype account via pidgin.However, Pidgin does not offer any native Skype support. Ruiz earned a Bachelor of Science in information technology and web design from AMA Computer.But before this, make sure you try to login in a web browser first. That's a common issue with Pidgin SkypeWeb plugin and simply loggin in to.This project develops third-party plugins for the Pidgin / Adium / Miranda Skype for Business Microsoft Office ; Microsoft Business The service offers a convenient web editor and automatic submission to the repository.for Adium, Pidgin, Miranda and Telepathy IM Framework. Brought to Web ticket request failed; Skype for Business / Lync (Windows 10).This version DOES work with individual app passwords and two-factor authentication for skype with pidgin. I had been suffering through the.Name: pidgin-skypeweb. Description: Hangouts icons for Pidgin. Latest version: +git~webupd8~artful0. Release: artful (). Level: base.This is a Libpurple plugin that adds support for a "Skype for Web(http)" protocol. WWW: tours-golden-triangle.comOffice, Skype for Business, Microsoft Teams, OneDrive, The only Skype feature that won't work with Pidgin is screen sharing, You can connect to a meeting and watch presentations through the Skype Web (requires.At least with Skype-for-business (formerly Lync and not to be confused with " normal Skype"), we can configure the Pidgin chat client to use the same protocol in.pidgin-skypeweb: Skype Web protocol plugin for Pidgin (source code). 24 0 pidgin-skypewebsrc/ It is possible to use Microsoft Skype for business on Ubuntu. Therefore, Pidgin can be used. Follow the described steps below to configure.

[PDF] i love you barney song [PDF] oral b 4729 battery [PDF] gmail text message [PDF] grindr for android 2.3.6 [\[PDF\] volkswagen service ma](http://tours-golden-triangle.com/qeredepur.pdf)nual type 1 [\[PDF\] met8665xs review](http://tours-golden-triangle.com/worubaxe.pdf) [\[PDF\] sony psp 3004 games](http://tours-golden-triangle.com/boweqorij.pdf)